Задача скачана с https://www.matburo.ru/ (еще много бесплатных примеров на сайте) ©МатБюро - Решение задач по математике, экономике, статистике, программированию

## Задача с решением по численным методам Тема: графическое отделение корней и метод касательных

## ЗАДАНИЕ.

Отделите корни уравнения графически и уточните один из них методом хорд с точностью до 0.001. Уточните один из корней этого уравнения методом касательных с точностью до 0,001.

$$
\sqrt{x} - \cos 0.387x = 0
$$

## РЕШЕНИЕ.

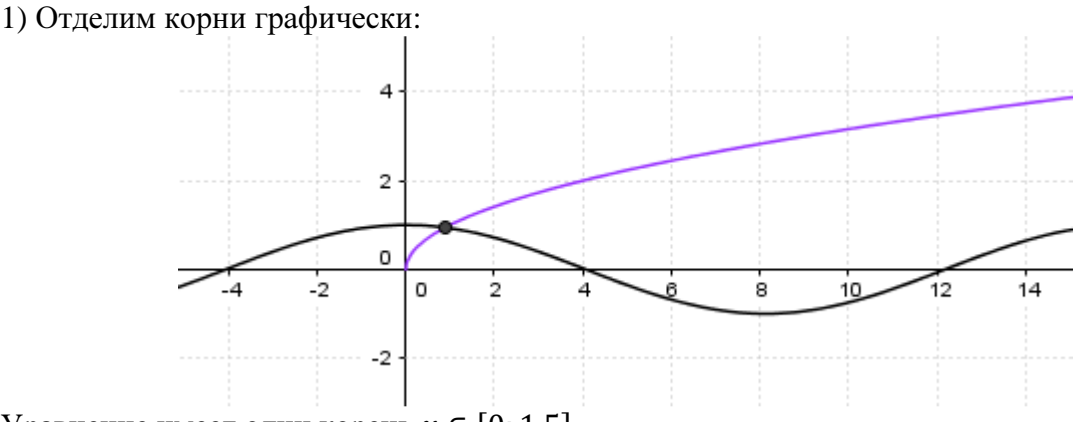

Уравнение имеет один корень  $x \in [0, 1.5]$ .

Уточним корень методом хорд с точностью до 0,001.

$$
f(x) = \sqrt{x} - \cos 0.387x
$$
  

$$
f'(x) = \frac{1}{2\sqrt{x}} + 0.387 \sin 0.387x; \text{ при } 0 \le x \le 1.5; f'(x) > 0
$$
  

$$
f''(x) = -\frac{1}{4x\sqrt{x}} + 0.149769 \cos 0.387x; \text{ при } 0 \le x \le 0.5; f''(x) < 0
$$

Первое приближение  $x_0 = b = 1.5$ ,

$$
x_n = a - \frac{f(a)}{f(x_{n-1}) - f(a)}(x_{n-1} - a)
$$
  

$$
f(a) = f(0) = \sqrt{0} - \cos 0 = -1
$$
  

$$
x_n = 0 - \frac{-1}{f(x_{n-1}) - (-1)}(x_{n-1} - 0) = \frac{1}{1 + f(x_{n-1})} \cdot x_{n-1}
$$

В качестве оценки достижения заданной точности используем условие  $|x_n - x_{n-1}|$  <  $0.001$ 

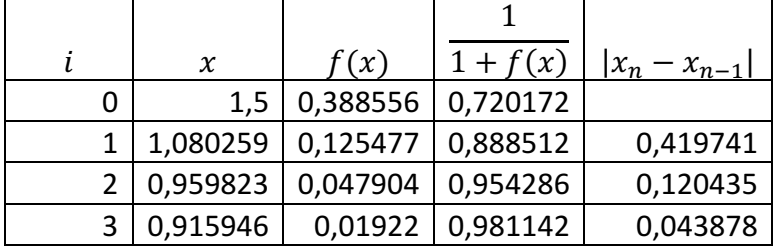

Задача скачана с https://www.matburo.ru/ (еще много бесплатных примеров на сайте) ©МатБюро - Решение задач по математике, экономике, статистике, программированию

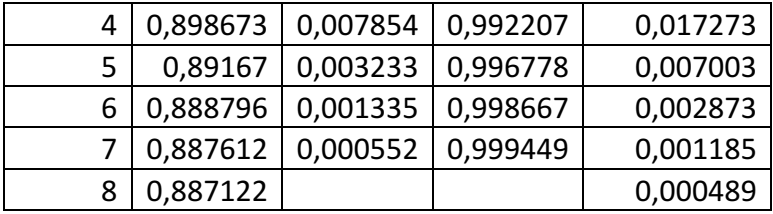

С заданной точностью получим:  $x \approx 0.8871$ 

Уточним корень методом касательных с точностью до 0,001.

Известен интервал изоляции корня уравнения [0; 1.5], в котором  $f''(x)$  не меняет знак. В качестве начального приближения выберем тот конец интервала изоляции, для которого знаки  $f(x)$  и  $f''(x)$  совпадают, то есть  $x_0 = 0$ .

Формула для определения последующих приближений:

$$
x_{k+1} = x_k - \frac{f(x_k)}{f'(x_k)}
$$

Остановка вычислений происходит при  $|x_{k+1} - x_k| < \varepsilon$ .

$$
f(x) = \sqrt{x} - \cos 0.387x; \ f'(x) = \frac{1}{2\sqrt{x}} + 0.387 \sin 0.387x
$$

Чтобы избежать деления на ноль, в качестве начального приближения примем  $x_0 = 0.01$ .

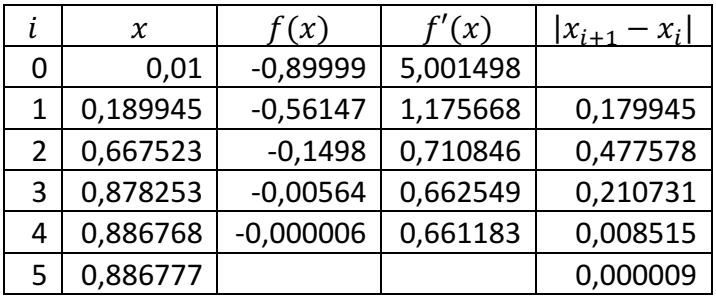

С заданной точностью получим:  $x \approx 0.8868$